# **TAW10 - Week 1** Select the one item that is not a SAP Default Navigation 1 of 184 Button on a standard list **C** Save E Back/Exit/Cancel Cut/Paste **E** Find

2 of 184<br>Hhich statement is valid for processing internal table<br>.itab.Data: itab type table of zmytab with header line

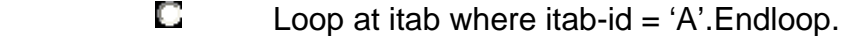

- $\square$  Loop where itab-id = 'A'. Endloop.
- $\bigcup_{\text{loop}}$  Loop at itab where id = 'A'. Endloop.
	- **L** Loop at itab. Endtab.

3 of 184<br>**Heather and Statement "Message e123 Raising condition"** used

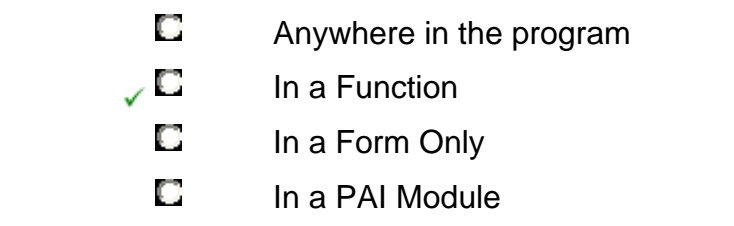

### 4 of 184

Which addition to the Parameters statement is not valid

- **D**efault
- $\square$  Type
- Like
- Value

5 of 184 input\_record in the following statement.

```
Types: begin of rec_type, 
          flag type c, 
          count(3) type c, 
          today type d, 
        end of rec_type. 
Data: input_record type rec_type. 
 \Box 4 bytes
 \Box 0 bytes
\sqrt{2} 12 bytes
 \Box 5 bytes
```
6 of 184 standard list

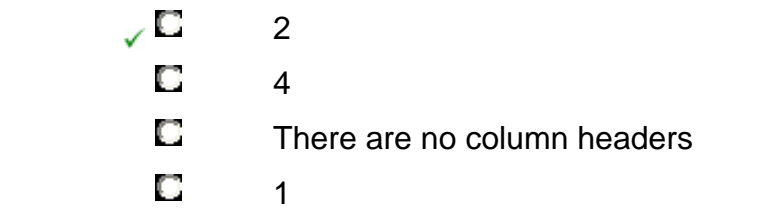

### 7 of 184

What does workflow achieve

### **(More than one answer is correct)**

- $\Box$  controls information flow
- $\Box$  automates executon of activities
	- $\square$  manages communication media
	- $\Box$  builds screen sequences

#### 8 of 184

What is the customer namespace for Functions

$$
\begin{array}{cc}\n & \text{FZ} \\
\downarrow \text{E} & \text{Y}_\text{or} \text{Z}_\text{r} \\
 & \text{F} \\
 & \text{E} & \text{Y}_\text{or} \text{Z}\n\end{array}
$$

What is written to the report in the following code

```
Data: Fielda type i value 1. 
      Perform Calculate_Sales. 
      Fielda = fielda + 1. 
      write:/ fielda. 
      Form Calculate Sales.
        Data: Fielda type I value 2. 
        Fielda = Fielda + 2. 
      Endform. 
      \sqrt{2} 2
3 1 1 1 1 1 3
1 1\Box 5
12 4
```
### 10 of 184

What are the tasks of the dispatcher.

#### **(More than one answer is correct)**

- $\Box$  distributing transaction load
	- $\Box$  performing program syntax checks
	- $\Box$  assigning users to work processes
- $\sqrt{a}$  organizing communication

11 of 184<br>What method of Class CL\_GUI\_ALV\_GRID would be used to display the contents of an internal table

REFRESH\_TABLE\_DISPLAY

**CONSTRUCTOR** 

 $\square$  SET\_TABLE\_FOR\_DISPLAY

SET\_TABLE\_FOR\_FIRST\_DISPLAY

12 of 184<br>What is true of passing by value and result in the following code.

Perform calculate\_sales using amount.

```
FORM calculate_sales changing value(f_amount) 
 (More than one answer is correct)
```
- Formal parameter is not copied to memory space  $\Box$ of actual parameter
- ∠⊟ Formal Parameter f\_amount is allocated it's own memory space
- Formal parameter is copied to memory space of 7⊡ actual parameter at the end of the form
	- The address of the actual parameter is passed to  $\Box$ the formal parameter

### 13 of 184

Which Basis configuration would typically run on one server

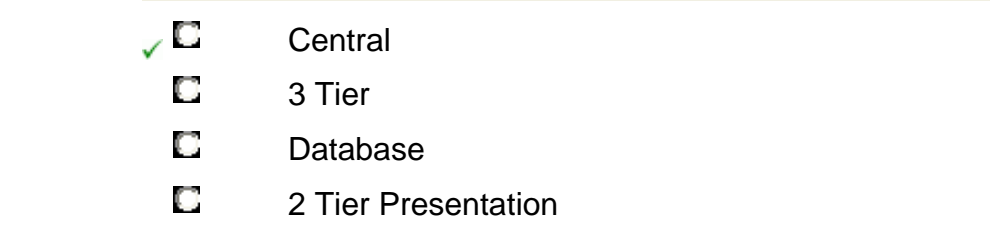

#### 14 of 184

#### An Authorization refers to how many Authorization Objects

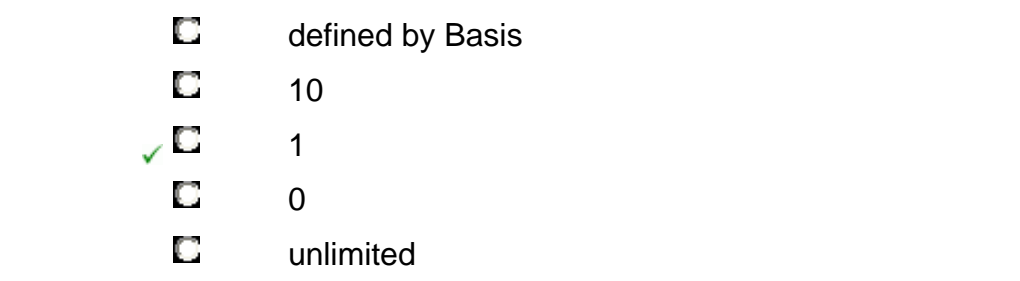

```
15 of 184<br>Hhich use of the FORM statement works successfully when
        passing IT to FORMA
        Types: Begin of line, 
                   ... 
                 End of Line. 
        Types IT_LINE Type Standard table of line. 
        Data IT TYPE IT_LINE. 
        Perform FORMA using IT 
         E FORM FORMA Using P_IT like LINE
         E FORM FORMA Using P_IT like IT_LINE
        FORM FORMA Using P_IT type IT_LINE
         \Box FORM FORMA Using P_IT like LINE
```
16 of 184<br>How many fields are available for viewing in field display node while in debugger

|         | unlimited |
|---------|-----------|
| i.<br>ш | 8         |
|         | 4         |
|         | 2         |

17 of 184<br>An ABAP program makes calls to function modules from the same function group. What happens with the Global data from the function group

#### **(More than one answer is correct)**

- П The global data remains active for the duration of the function call only
- Function modules from the same function group ∠⊟ can access the global data when they are called
	- $\Box$  The global data is reinitialized for each new call

∠⊟ The global data remains available for the duration of the calling program

18 of 184

What system field would you query to determine the current detail list

| U  | sy-list  |
|----|----------|
| ✓◘ | sy-Isind |
| U. | sy-listi |
| U  | sy-field |

19 of 184<br>Static data records that have a long life are considered to be:

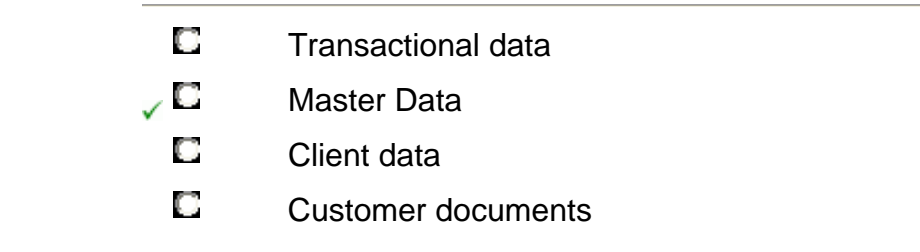

### 20 of 184

Where are local data types defined

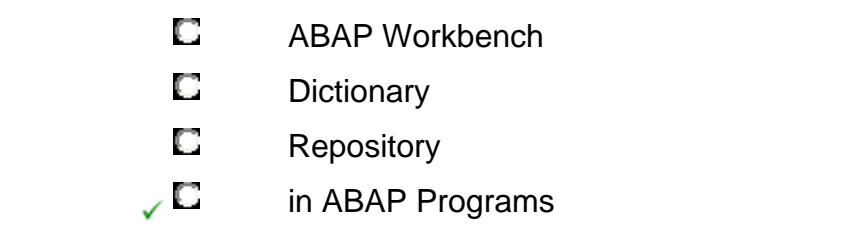

#### 21 of 184

Refer to the following code and indicate which statements are true

```
Data: cl_container type ref to cl_gui_custom_contain
er,
```
cl\_grid type ref to cl\_gui\_alv\_grid.

### **(More than one answer is correct)**

- cl\_grid points to the object that communicates with the  $\Box$ container control
- ∠⊟ cl\_container points to the object that communicates with the container control

cl\_container points to the object that communicates with  $\Box$ the ALV grid control

∠⊟

cl\_grid points to the object that communicates with the ALV grid control

### 22 of 184

When does an object get generated

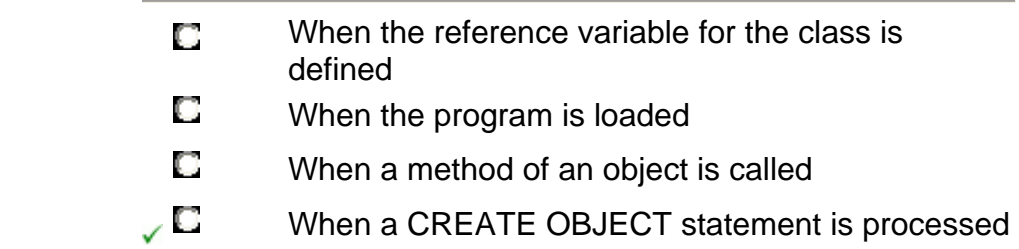

### 23 of 184

What nenu options are available on all screens.

### **(More than one answer is correct)**

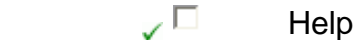

- $\sqrt{2}$  System
	- $\square$  Status
	- Options
	- $\Box$  Tools

### 24 of 184

What program type can be run directly

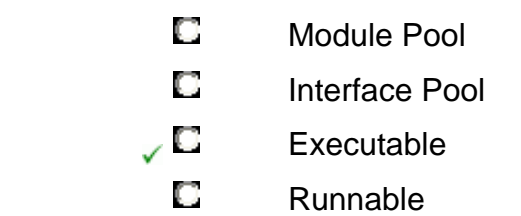

### 25 of 184

Which is not a type of RFC call

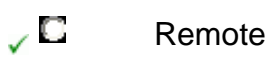

- **E** Asynchronous
- **C** Transactional
- **E** Synchronous

How many dialog steps in an SAP Transaction.

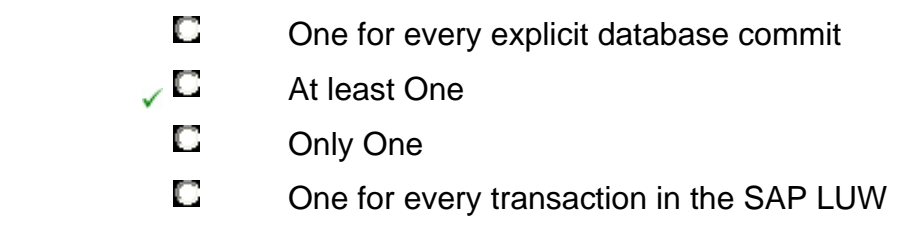

27 of 184<br>Assuming you have created a data object of type c with the name ZFIELDA in your program. Which of the following is allowed

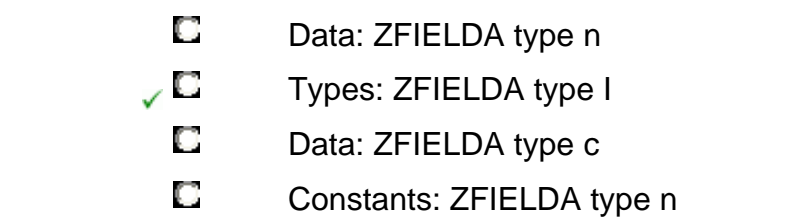

### 28 of 184

What is a valid configuration for an R3 System.

### **(More than one answer is correct)**

- $\Box$ One Application server and many Database servers
- $\sqrt{2}$  One Application server and one Database server
- $\sqrt{2}$  Many Application servers and one Database server
	- $\square$  No Application server and one Database server

### 29 of 184

Standard and sorted tables are referred to as

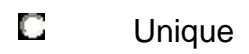

- **D** generic
- $\sqrt{2}$  index
	- $\Box$  keyed
	- **E** non unique

30 of 184<br>What must be assigned to a module pool in order for it to be executed

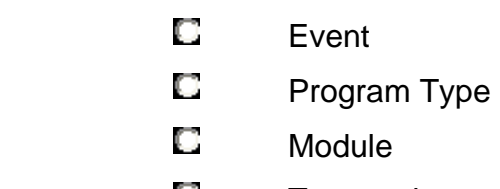

 $\sqrt{C}$  Transaction

### 31 of 184

Identify the valid chaining statement

- $\Box$  write ctr1, ctr2, ctr3.
- $\Box$  write: ctr1 ctr2 ctr3.
- $\Box$  Write: ctr1, ctr2, ctr3.
- $\Box$  Chain write ctr1 ctr2 ctr3.
- $\Box$  write ctr1: ctr2: ctr3.

32 of 184<br>What is the default node for passing actual paraneters in a Perform

> $\Box$  By Reference **By Value E** By Changing

### 33 of 184

What does a context object provide

**(More than one answer is correct)**

 $\Box$  Increased Database Load

- $\Box$  Reuseability
- $\sqrt{2}$  Smaller and simpler Programs
	- $\Box$ Stored calculated values on the presentation server
	- $\square$  Object oriented Programming

34 of 184<br>What interface parameter would you check to determine the success of a BAPI call

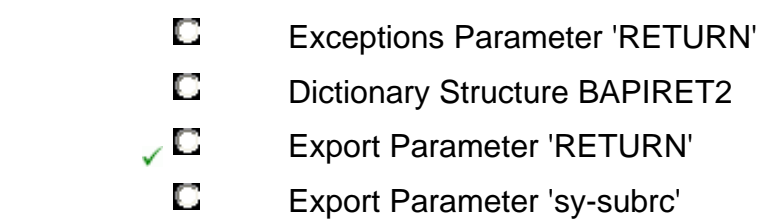

#### 35 of 184

What is true about an Authorization

### **(More than one answer is correct)**

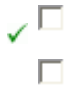

- $\Box$  It is attached to profiles
	- An authorization is defined in the program attributes
- Defines permissable values for each authorization ∠⊟ field listed in the authorization object

36 of 184<br>What is true about classes and objects in Object Oriented ABAP

### **(More than one answer is correct)**

- $\Box$  Class is a template for an object
- $\bigtriangledown$   $\Box$  Objects are an instance of a class
	- $\square$  Classes are an instance of an object
	- $\Box$  Objects can change their class

37 of 184<br>What is the value of result after the following code is executed

> DATA: result TYPE I. result =  $5 / 10$ .  $\Box$  result = 2  $\Box$  result = 0  $\Box$  result = .5  $\bigcup$  **C** result = 1

#### 38 of 184

What is the development class for local objects

|          | Z <sub>00</sub> |
|----------|-----------------|
| L)<br>J. | \$TMP           |
| I.       | <b>Blank</b>    |
|          | Local           |

39 of 184<br>**Head will be written to the list in the following code.** Assume all defaults are taken when the function was defined.

```
Data: fielda(4) type c. 
fielda = 'AAAA'. 
Call Function Z_TEST_FUNCTION 
Exporting f_fielda = fielda. 
Write fielda. 
Function Z_TEST_FUNCTION 
Importing f_fielda 
Exporting f_fieldb 
f_fielda = 'BBBB'. 
f_fieldb = 'CCCC' 
\sqrt{2} BBBB
 \Box AAAA
```
 $\Box$   $\Box$   $\Box$ 

### 40 of 184

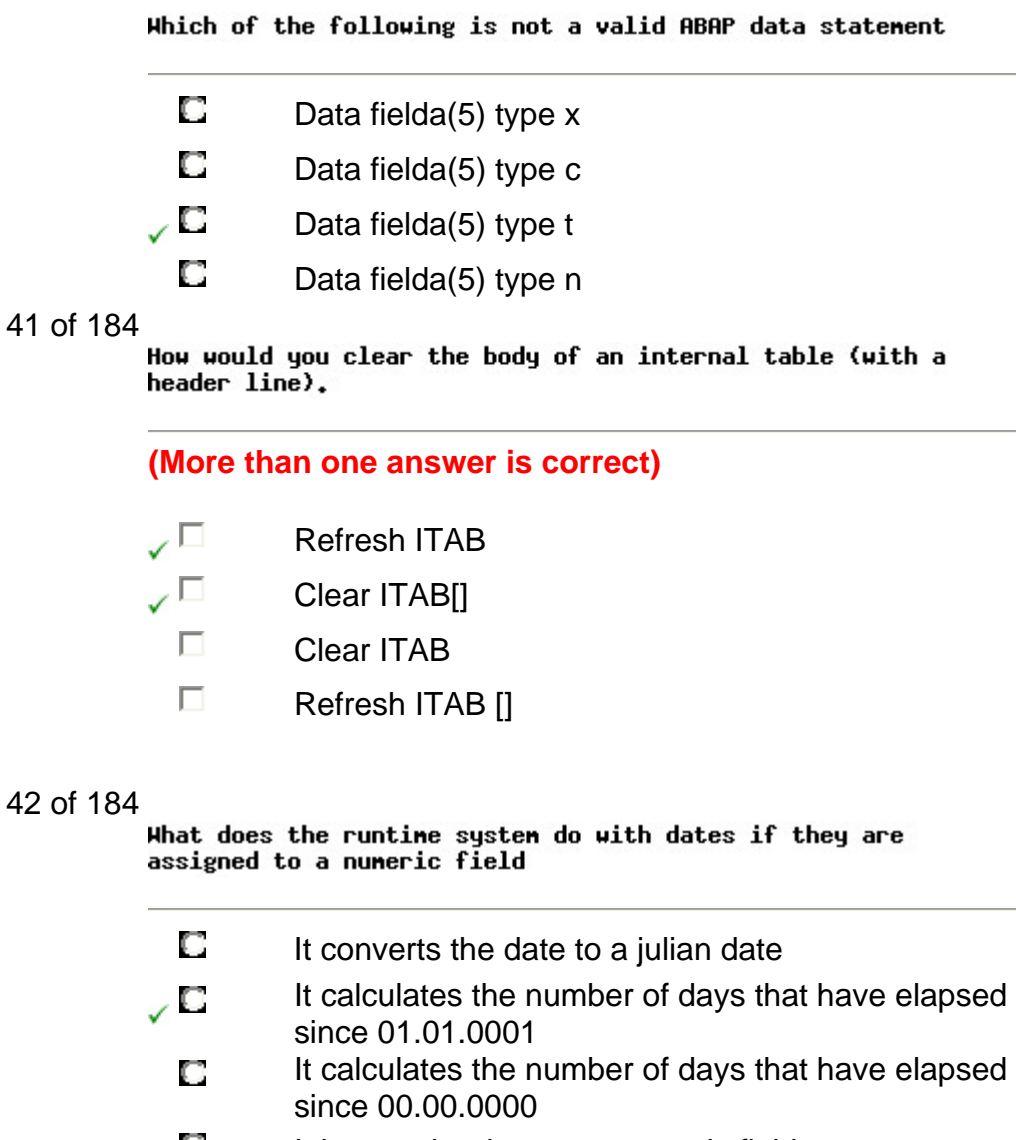

 $\Box$  It leaves the date as a numeric field

43 of 184<br>Which object type is a requirement for the ALV grid<br>control

CL\_GUI\_CONTAINER\_ALV CL\_GUI\_ALVGRID\_CONTAINER CL\_GUI\_CUSTOM \_CONTAINER

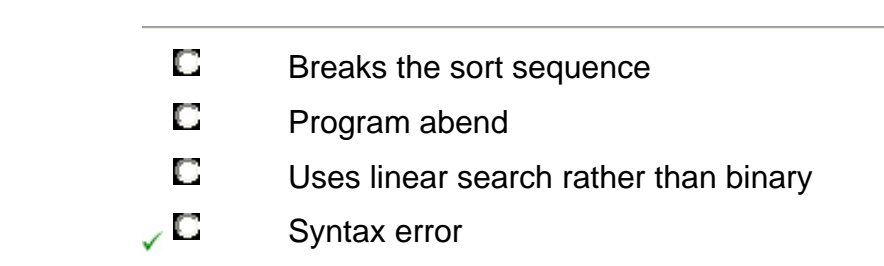

What is the effect of sorting a sorted internal table

### 45 of 184

Define Instance.

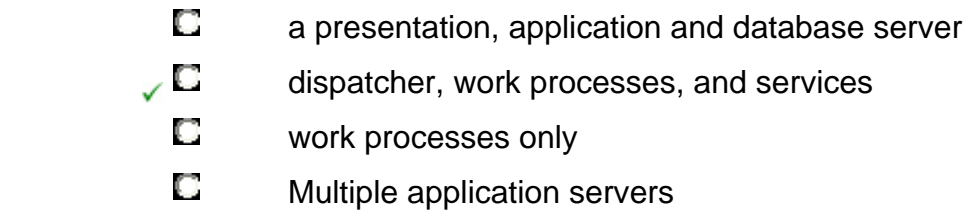

### 46 of 184

What nust be assigned to search help paraneters

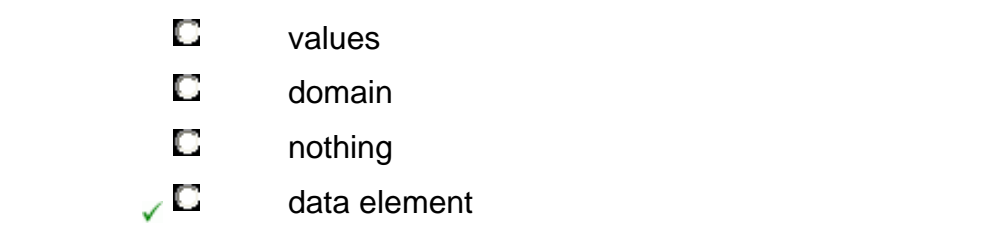

47 of 184<br>Hhat nessage types can be generated by transactional documents

**(More than one answer is correct)**

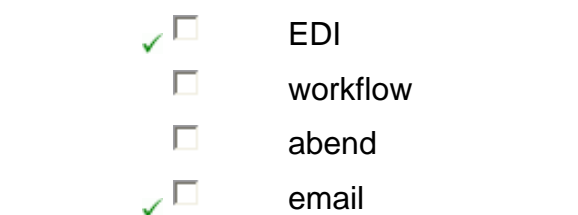

### 48 of 184

Mark the default size for a packed field

 $\Box$  1 **2 2**  $\Box$  size must be specified  $\sqrt{2}$  8  $\Box$  4

49 of 184<br>**Hark the valid syntax and usage of the message statement.** Assume the message class UD is defined in the REPORT statement.

### **(More than one answer is correct)**

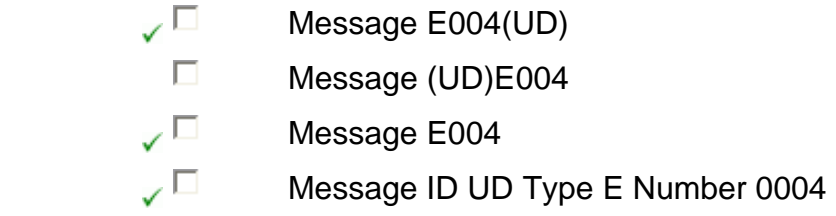

### 50 of 184

What is true about an Authorization Object ?

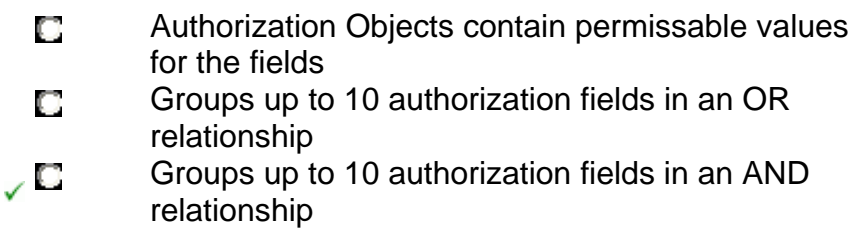

51 of 184<br>What are the requirements of reading a hashed internal table

### **(More than one answer is correct)**

- $\Box$  Specify the INDEX
- $\bigtriangledown$  Use the TABLE KEY option
- $\Box$  Specify the full key
	- □ Use UNIQUE KEY option

 $\Box$  Sort the table first by the key

52 of 184<br>What is the value of ZFIELDB after the last line of the following code is executed

> Data: ZFIELDA(5) type c value 'ABCDE'. ZFIELDB(4) type c.  $ZFIELDA = 'XX'.$ Clear ZFIELDA. ZFIELDB = ZFIELDA.  $\Box$  BCDE  $\Box$  ABCD  $\sqrt{2}$  Spaces **C** ABCDE

53 of 184<br>What happens in the case when a formal parameter typed with 'TYPE ANY' is used

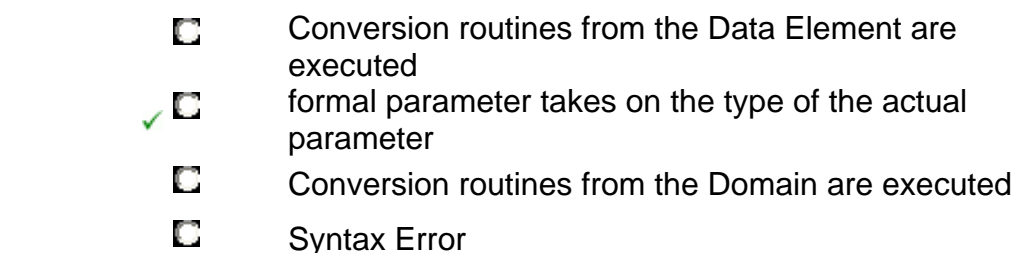

### 54 of 184

√

Structure MY\_STRUCTURE is created in the dictionary. When does the structure get created in the underlying database

- $\Box$  When the table is activated
- It does not correspond to an object in the 0 ر underlying database and does not get created
	- D When the database administrator physically creates the table
	- $\Box$  At the end of the table creation after it is saved.
	- $\Box$  At the beginning of the table creation

Mark the item that is not true about the Catch..EndCatch statement

- O a runtime error causes the system to go to the ENDCATCH statement
- a runtime error in a form called within a catch block y O is caught
	- D the return value assigned to the system exception is stored in sy-subrc
	- O the Others option catches any runtime errors not already assigned

#### 56 of 184

A Program makes the function call listed below. What takes place if the function raises an exception and the calling program does not list the exception in its call to the function

Call Function 'MYFUNCTION' exporting  $e1 = p1$  importing  $i1 = p2$  $\Box$  Program continues  $\Box$  Program is suspended

- **C** Message occurs
- $\sqrt{C}$  Runtime error

57 of 184<br>When are Dictionary changes made available to ABAP programs

- **ID** Immediately, providing the object is activated
	- $\Box$  Next time user signs on
	- $\Box$  Next time program is re-generated
	- **E** After Database is re-organized

#### 58 of 184

Which layer in an R/3 client server architecture processes ABAP programs

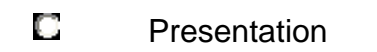

 Internet **D** Database

 $\Box$  Application

59 of 184<br>Mark the valid statement for reading an entry from an internal table of type sorted

- $\sqrt{2}$  Read Table itab with Table Key K1
	- $\Box$  Read Table itab by key K1
	- $\Box$  Read Table itab with sorted key k1
	- $\Box$  Read Table itab by binary key k1

60 of 184<br>Which tool is used to manage and organize development objects

- **C** WorkBench Organizer
	- **C** Customizing Organizer
	- **C** Repository Browser
	- **E** Information System

### 61 of 184

Identify the rules involved when calling subroutines

### **(More than one answer is correct)**

- $\Box$  Optional parameters are allowed
- yП The number of actual and formal parameters must be the same
- $\Box$  Type checking is performed on parameters
	- When calling by value, the address of the actual  $\Box$ paramter is passed to the form

### 62 of 184

What internal table type can only be accessed by its key

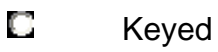

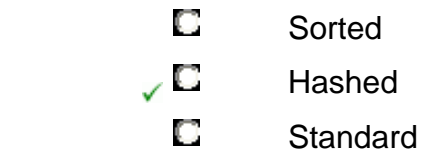

What is a R/3 system

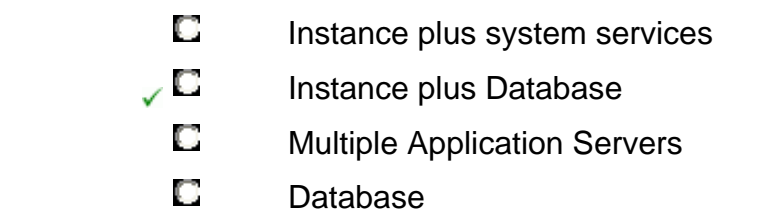

### 64 of 184

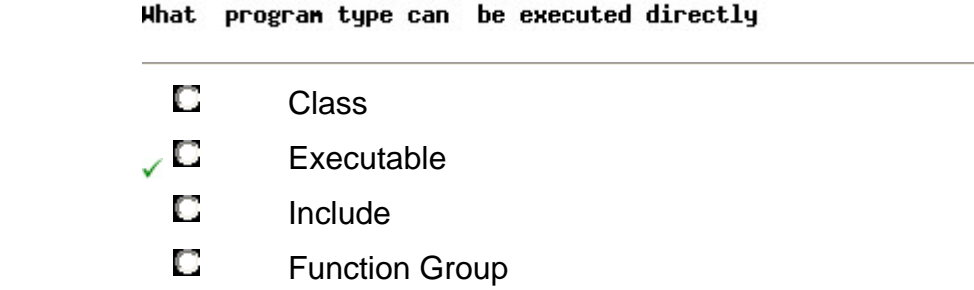

65 of 184<br>In the Catch statement, What is every runtime error<br>assigned to

- $\sqrt{E}$  Error Class
	- Development Class
	- **C** Case
	- C<sub>atch</sub> Class

Where is the record inserted in the internal table itab.

```
Types: begin of itab_structure, 
                    Field1 type p, 
                    Field2 type c, 
                    Field3 type I, 
                    Field4 type n, 
                  end of itab_structure. 
        Data: itab type standard table of itab_structure.
        Data: wa_itab type itab_structure. 
        Insert wa_itab into table itab. 
          \Box in the correct sorted position
        \bigcup_{\alpha} \Box At the end
          \Box It can't be done
          \Box At the beginning
67 of 184<br>Mark the valid use of the data statement. Assume that
```
ZBOOK-ID is a dictionary object

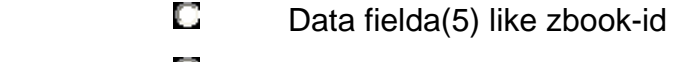

- $\square$  Data fielda value zbook-id
- $\Box$  Data fielda like zbook-id
	- $\square$  Data fielda type c like zbook-id

68 of 184 screen field

- **E** Search help
- $\Box$  Data element documentation
- $\square$  Domain short text
- Domain Help values

**1 1 1**  $\sqrt{2}$  4  $\Box$  size must be specified  $\Box$  2

What is the default length for Integer Data Types

#### 70 of 184

Where can watchpoints be set

**(More than one answer is correct)**

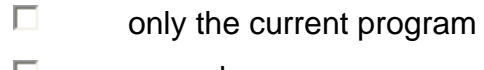

 $\sqrt{a}$  named programs

 $\sqrt{2}$  locally

 $\square$  only called programs

71 of 184<br>Hhich software component in the work process is<br>responsible for controlling commits and rollbacks

- **Dialog Processor**
- ABAP Processor
- $\sqrt{D}$  Database Interface
- **E** Screen Processor

### 72 of 184

#### Identify the valid statement

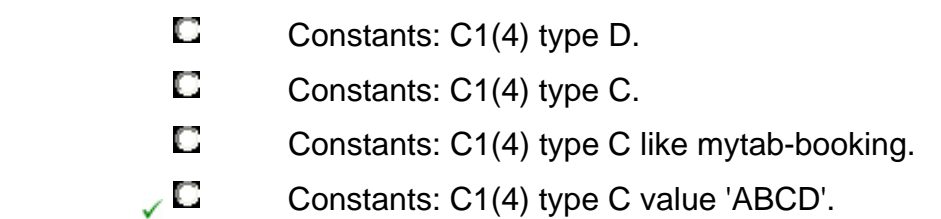

```
What do search statements REPLACE, SHIFT, CONCATENATE,
SPLIT have in connon
```
#### **(More than one answer is correct)**

- They all treat the operands as type C regardless of ∠⊏ their actual type
- $\Box$  They all distinguish between upper and lower case
	- The actual type of each operand determines how  $\Box$ the string processing is performed
- $\Box$  They all set sy-fdpos
- $\Box$  They all set sy-subrc

74 of 184<br>Refer to the following code, What is required to successfully access the individual structure fields in the FORM

```
Data: st_mytab like mytab. 
Perform write_lines using st_mytab. 
Form write_lines using rec. 
   Write: / rec-field1, rec-field2. 
Endform.
```
- $\Box$  Rec needs to be defined LIKE mytab in the FORM
	- The formal parameter 'rec' ahould be referenced by O value
	- $\Box$  Rec needs to be defined globally as a DATA object
	- $\Box$  The prefix REC is not needed

#### 75 of 184

Which is not a valid R3 configuration

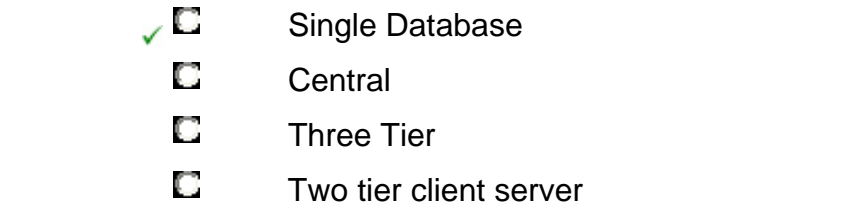

#### How are locks renoved from the lock tables

- The update task removes them at the end of the ✓◘ SAP LUW
	- $\Box$  The database breaks
	- C<sub>C</sub> Commit Work statement is issued
	- The update task removes them at the beginning of D the SAP LUW

77 of 184<br>**What programming language is used to develop the business**<br>**applications.** 

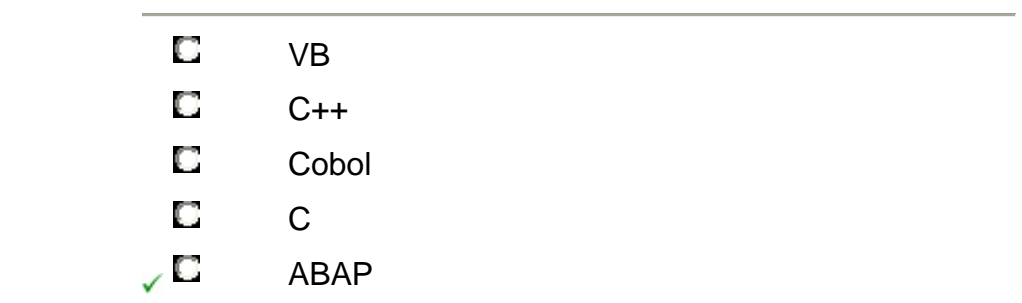

### 78 of 184

How many servers in a 3 tier R/3 system

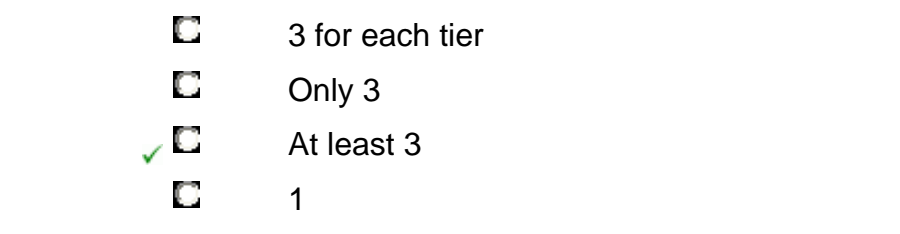

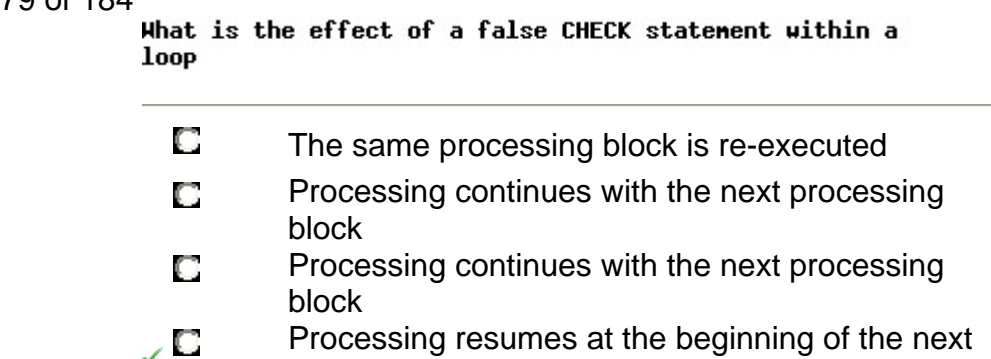

80 of 184

#### Where does the nessage get issued in the following.

loop pass

.<br>De estados

```
Report ZPROGA. 
Data: fielda type c. 
Call Function Z_TEST_FUNCTION 
      Exporting fielda = fielda 
      Exceptions No_Entry = 01 
                  Failure = 02. 
If sy-subrc = 01. 
    Message E123. 
Endif. 
Function Z_TEST_FUNCTION 
    Importing f_fielda 
    Exporting f_fieldb 
    Exceptions No_Entry 
                 Failure 
Message E123 Raising No_Entry 
 \Box It willl abend in the runtime system
 \BoxIn Program ZPROGA and Function 
        Z_TEST_FUNCTION 
  In Function Z_TEST_FUNCTION 
In Program ZPROGA
```
Identify developer tools that are delivered with R/3

### **(More than one answer is correct)**

- $\square$  Customizing
- $\sqrt{2}$  SQL Trace
- $\Box$  Debugger
- $\Box$  CATT
	- $\square$  Dictionary Trace

### 82 of 184

Where are authorizations managed for a given user

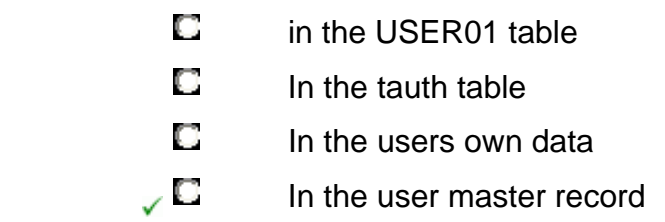

### 83 of 184

Which work process manages SAP locks

- **E** authorization management
- $\square$  gateway
- $\sqrt{2}$  enqueue
	- **D** dispatcher
	- $\Box$  dequeue

84 of 184<br>What is the system variable for determining how many<br>database operations were performed

- **C** sy-subrc  $\Box$  sy-index
- $\Box$  sy-tabix
- $\bigcup$  sy-dbcnt

Mark the item that is not a valid work process

|            | Update     |
|------------|------------|
| U          | Spool      |
| $\sqrt{2}$ | Gateway    |
|            | Background |

86 of 184<br>Which statements would bypass current loop processing in the DO LOOP and continue processing with the next loop pass.

```
Report ABC. 
Data:…… 
Start-of-Selection. 
Perform Form A. 
End-of-Selection. 
Form A. 
Do 10 Times. 
   A = A + 1. …. 
Enddo. 
Endform.
```
**(More than one answer is correct)**

- $\sqrt{a}$  CHECK with a false expression
	- $\square$  EXIT
	- □ Reject
- $\sqrt{2}$  Continue

Identify the tasks that are performed in SAPNET

#### **(More than one answer is correct)**

- Requesting an access key for a change to SAP ∠⊏ code
	- □ Maintaining Authorizations
	- $\square$  Booking SAP training
- $\Box$  Issuing Problem Messages to SAP

#### 88 of 184

What tool is used to define flow logic

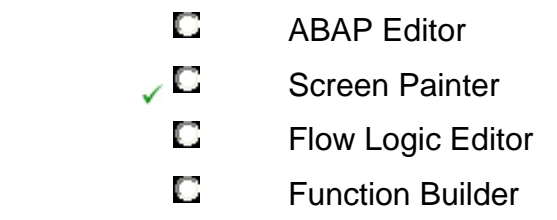

#### 89 of 184

How could you retrieve a single entry from MYTABLE. (Key fields are number, name)

- Select single \* from MYTABLE where number = ✓◘ '01' and name  $=$  'LISA'.
	- Select \* from MYTABLE where number = '01' O Endselect.
	- $\Box$  Select single  $*$  from MYTABLE with keys
	- D Select \* from MYTABLE where number = '01' and name = 'LISA'.

### 90 of 184

In what case would namespaces be practical

- $\Box$  independent 3rd party development projects
	- $\Box$  to uniquely identify each object in a large project
	- $\Box$  small internal projects

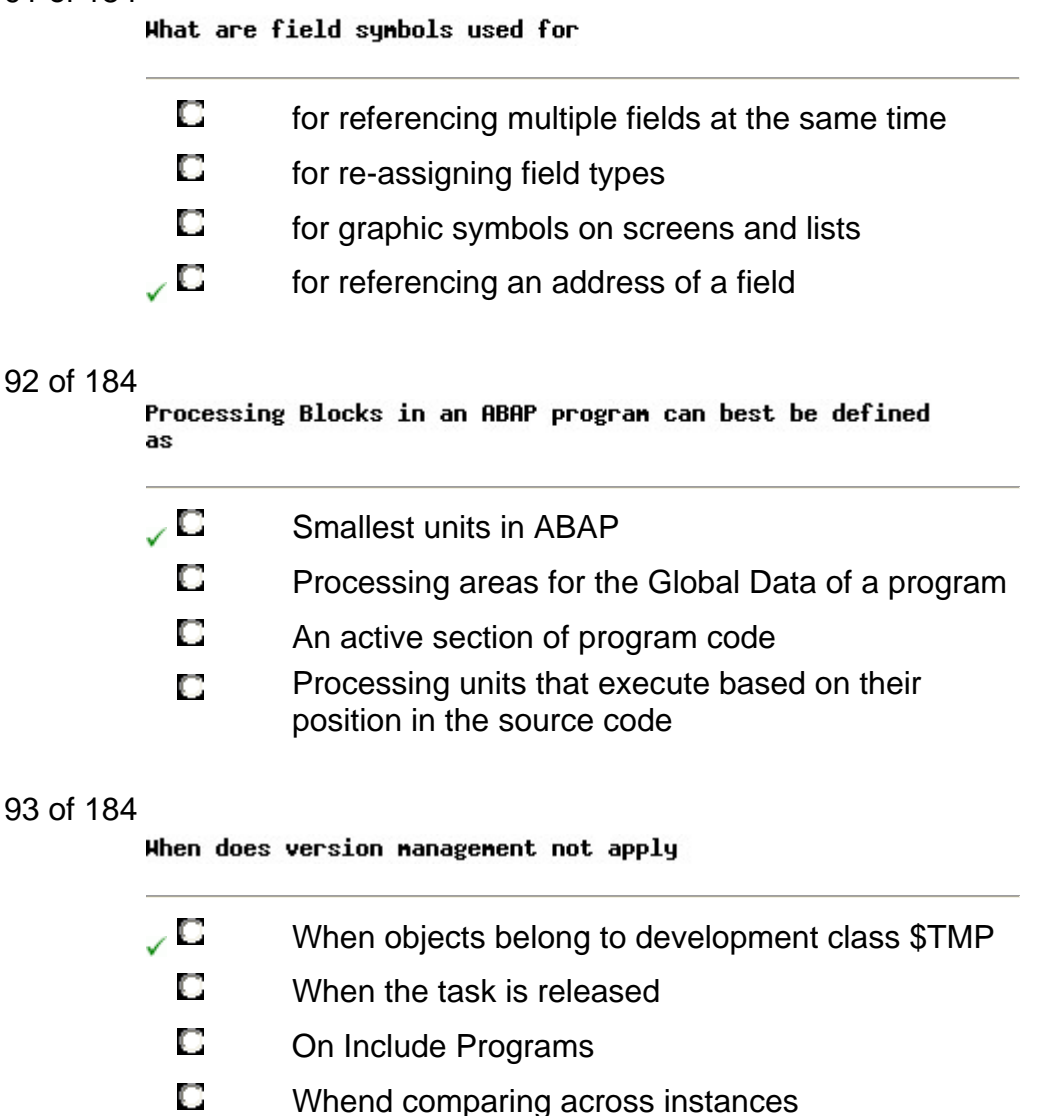

### 94 of 184

Identify the characteristics of a Business Object

### **(More than one answer is correct)**

Business objects provide methods to implement ∠⊟ business functions

- $\Box$  Business objects ONLY use BAPI's to access data
- $\Box$ Business objects require knowledge of the internal source code to be able to access the data
- $\sqrt{ }$ Business objects are managed in the Business Object Repository (BOR)
- $\Box$  Business objects are business oriented

95 of 184<br>What is the effect when a CLEAR statement is used on an internal table without header line

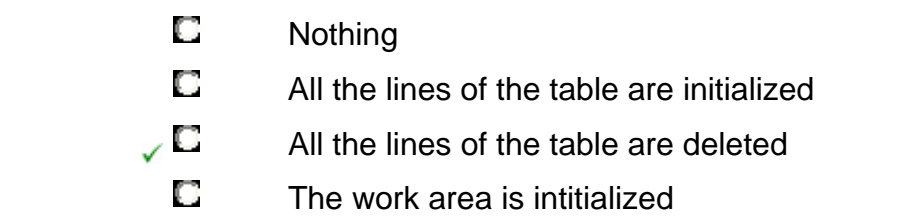

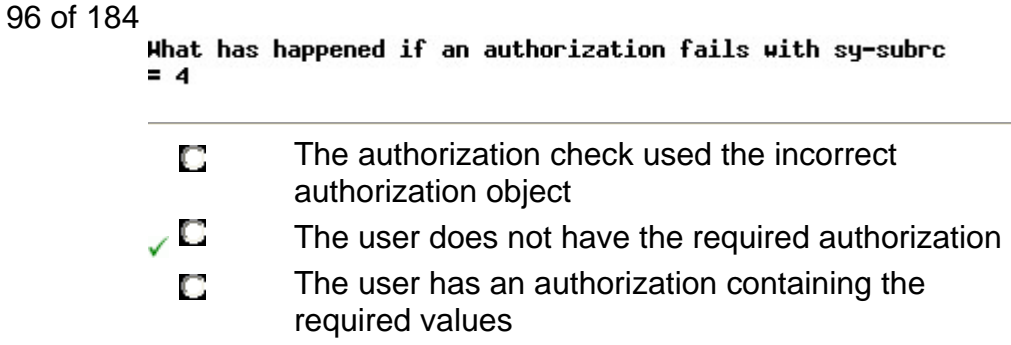

97 of 184<br>What access nethods are available for accessing internal tables.

### **(More than one answer is correct)**

![](_page_27_Picture_80.jpeg)

- Hashed
- Sorted

 $\sqrt{2}$  Key

□ Standard

98 of 184<br>Which object would you interrogate to deternine the length of a field on a screen.

**C** Value Table

**D** Data Element

- **D** Repository
- **Dictionary**
- $\bigcup$  Domain

### 99 of 184

What tasks could be perfoned in SAPNET

### **(More than one answer is correct)**

 $\sqrt{2}$  Registering changes to SAP objects  $\sqrt{2}$  Registering developers  $\Box$  Registering customer objects for local development  $\Box$  Registering changes to customer objects

```
100 of 184<br>Hat system variable is reset at the exit of a loop of an
             internal table.
             i.e.
             Loop at itab.
             \dddot{\mathsf{endloop}}.
```
![](_page_28_Picture_111.jpeg)

- **C** SY-INDEX
- **C** SY-DBCNT
- $\sqrt{2}$  SY-TABIX

#### What is the role of the dispatcher

![](_page_29_Picture_112.jpeg)

- Controls resources for the R/3 applications
- $\square$  Issues SQL requests to the underlying database
- $\square$  Manages services between R/3 systems

### 102 of 184

Which is NOT a valid TYPE definition

### **(More than one answer is correct)**

![](_page_29_Picture_113.jpeg)

103 of 184<br>**Hhat statement is used in ABAP programming to check if a** user is authorized to perform an action

![](_page_29_Picture_114.jpeg)

104 of 184<br>Which field gets set in the calling program if an exception occurs in a function nodule

- E exception parameters
- $\Box$  interface parameters
- $\bigcup$  sy-subrc
	- $\Box$  exception integers

105 of 184<br>What is the value of result after the following code is executed. Assume that the user default is set to Fixed Point Arithmetic

> DATA: result TYPE p DECIMALS 2. Result = '3000.00' \* '0.30'.  $\Box$  result = 900.0000  $\Box$  result = 9000000  $\sqrt{2}$  result = 900.00  $\Box$  result = 90000.00

106 of 184<br>**Hhat is the result of the following date calculation.** Assume current date is 20001220

```
Data: Today(8) type C. 
Today = sy-datum. 
Today = 10.
 \Box 20001220
 \Box 20011210
 \Box 10001220
\sqrt{2} 10
```
#### 107 of 184

Name the layers of the R/3 architecture.

**(More than one answer is correct)**

- $\square$  Communication
- $\Box$  Internet
- $\sqrt{2}$  Application
- $\Box$  Database
- $\Box$  Presentation

108 of 184<br>**A Table passed to a function module can be passed in what** nanner

|  | By Value |
|--|----------|
|--|----------|

**By Exception** 

**D** By Table

**By Header Line** 

109 of 184<br>Which part of the internal table syntax determines how<br>abap accesses the rows of the internal table

- $\Box$  line type  $\sqrt{2}$  table type
	- $\square$  key sequence
	- **E** uniqueness attribute

### 110 of 184

![](_page_31_Picture_86.jpeg)

111 of 184<br>What is true about trapping errors with the Catch statement

![](_page_32_Picture_51.jpeg)

# 112 of 184<br>In what case are optional parameters allowed in the<br>passing of parameters

![](_page_32_Picture_52.jpeg)

```
113 of 184<br>What is the effect of the EXIT statement in the following
           code
```

```
Report ABC 
Data: ….. 
Start-of-Selection. 
Perform Form A. 
End-of-Selection. 
Form A. 
   Loop at inttab. 
      ... 
     Exit. 
   Endloop. 
Endform. 
 \Box Exits the Start-of-Selection Event
 \Box Exits the Program
\sqrt{E} Exits the Loop
 \Box Exits the Form
```

```
114 of 184<br>Hhat does the following statement mean
           Write 'Hello'(001)
```

```
Write 'Hello'(001) 
  C Write out 'Hello' and the contents of text element 001
  Add the variable 'Hello' to message 001
          If Text Element 001 is not in your login language, then 
\checkmark'Hello' is displayed 
  \Box This is not a valid statement
```
115 of 184<br>An Authorization Object can contain how many authorization fields

![](_page_34_Picture_139.jpeg)

- $\sqrt{2}$  10
	- $\Box$  defined by Basis
	- **U** unlimited

116 of 184<br>What requirement exists if a field is defined in the dictionary of type CURR

- The field must be linked to another field of type ✓◘ **CUKY** 
	- $\Box$  No other requirement exists
	- $\Box$  The field must be numeric
	- $\square$  Decimals must be defined in the domain

### 117 of 184

Identify the standard methods commonly found in BAPI's

**(More than one answer is correct)**

- $\Box$  CREATEFROMDATA
- $\Box$  GETDETAIL
- $\sqrt{2}$  GETLIST
- **CREATELIST**
- **UPDATEDETAIL**

### 118 of 184

What is true about PARAMETER objects in ABAP.

- O Parameter objects are a maximum of 30 characters in length
- $\bigcup$   $\square$  You can use text elements with parameters
	- **L** Lower Case is the default

119 of 184<br>What clause on the Select statement is used to invoke authorization checking

![](_page_35_Picture_84.jpeg)

120 of 184<br>**4 Hinat is the effect of the Move-Corresponding between 2** field strings in the following code.

```
Data: begin of fs1, 
          Field1 type c value '1', 
          Field2 type n value '2', 
          Field3 type I value 3, 
        end of fs1. 
Data: begin of fs2, 
          Field3 type c, 
          Field4 type n, 
          Field5 type I, 
        end of fs2. 
Move-Corresponding fs1 to fs2 
 \Box All fields of fs1 are moved to fs2
\sqrt{2} fs2-field3 = 3
 \Box fs2-field5 = 3
 \Box fs2-field3 = 1
```
121 of 184<br>What is neant by the software oriented client/server nodel.

- $\sqrt{\mathbf{C}}$ Server responds to a client request regardless of hardware
	- Client responds to a server request regardless of O hardware
	- Server and client are both located on the same O software
	- Server and client are both located on the same O hardware platform

### 122 of 184

What does Compression Mode achieve in the ABAP editor

![](_page_36_Picture_87.jpeg)

### 123 of 184

### What is the icon that represents a breakpoint

![](_page_36_Picture_88.jpeg)

124 of 184<br>Which fields are used for sorting the internal table itab in the following code

![](_page_37_Picture_93.jpeg)

Data: itab type table of itab\_structure.

Sort itab.

![](_page_37_Picture_94.jpeg)

### 125 of 184

What interface protocol is RFC based on

![](_page_37_Picture_95.jpeg)

# 126 of 184<br>To what case yould you tupically use a NUMC field

![](_page_37_Picture_96.jpeg)

127 of 184<br>Hhat type of SQL is nost connonly used in the ABAP language

|            | O.     | <b>ANSI SQL</b>                         |
|------------|--------|-----------------------------------------|
|            | $\Box$ | <b>OPEN SQL</b>                         |
|            | o      | <b>Native SQL</b>                       |
|            | 0.     | <b>ISO 900 SQL</b>                      |
|            |        |                                         |
| 128 of 184 |        |                                         |
|            |        | Where do development objects get stored |

![](_page_38_Picture_94.jpeg)

### 129 of 184

Name the Transaction used to view background jobs.

| o   | <b>SM36</b> |
|-----|-------------|
| O   | <b>SE37</b> |
| o   | <b>SE80</b> |
| , O | <b>SM37</b> |

130 of 184<br>**What happens to the program context once the user input** from a dialog step has been processed

- $\Box$  It remains in the database
- $\Box$  It remains in the buffer
- $\sqrt{2}$  It gets rolled out
	- $\Box$  It get rolled in

What does SAPNET not provide

![](_page_39_Picture_90.jpeg)

132 of 184<br>Hhat table contains the valid activities and values for a specific authorization object

![](_page_39_Picture_91.jpeg)

#### 133 of 184

Where do Dictionary runtine object get stored

![](_page_39_Picture_92.jpeg)

#### 134 of 184

What should be performed after an R3 upgrade

- E Release all Change Requests
- $\bigcup$  Run SPDD to adjust dictionary objects
	- E Run SPAU to adjust change requests
	- **E** Run RDDMASG0

What access method is available for hash tables?

|     | Indexed |
|-----|---------|
| U.  | Hashed  |
| K I | Sorted  |
| ш   | Keyed   |

136 of 184<br>**What statement will clear the entire contents of the** internal table itab that has no header line.

```
Types: begin of itab_structure, 
          Field1 type p, 
          Field2 type c, 
          Field3 type I, 
          Field4 type n, 
        end of itab_structure. 
Data: itab type standard table of itab_structure.
Data: wa_itab type itab_structure. 
\bigcup Clear itab
 \Box Initialize wa_itab
 Clear wa_itab
```
### $\square$  Initialize itab

#### 137 of 184

What event is used to create detail lists

![](_page_40_Picture_98.jpeg)

138 of 184 What is a mandatory rule when programming the authority-check statement in an ABAP program  $\Box$  Fields of the Authority-check are optional If you do not want to carry out a check for a field, 50 it must contain the value "DUMMY"  $\Box$  The Authority-check object must be in your profile 139 of 184<br>Refer to the following code. What is the value of Field1 and Field 2 SPLIT 'SAPDOMAIN' AT 'DO' INTO FIELD1 FIELD2. Field1 contains 'SAPDO', Field2 contains 'MAIN' Field1 contains 'DO', Field2 contains 'DOMAIN'  $\Box$  Field1 contains 'SAP', Field2 contains 'MAIN' 140 of 184<br>What are the differences between Parameters and Select-Options in a selection screen **(More than one answer is correct)** Select-options use the FOR statement, ∠⊟ Parameters use the Type statement Parameters create a single field, Select-options ∠⊟ create multiple fields

- П Select-options create a single field, Parameters create multiple fields
- Parameters use the FOR statement, Select-П Options use the Type statement

141 of 184<br>Hhat can occur if a conversion rule does not exist for fields of incompatible data types

### **(More than one answer is correct)**

- $\sqrt{2}$  A syntax error for statically defined fields
	- $\Box$  A syntax error for dynamically defined fields
- $\sqrt{2}$  A run time error for dynamically defined fields
	- $\Box$  A run time error for statically defined fields

#### 142 of 184

Select the valid types of user dialogs

#### **(More than one answer is correct)**

![](_page_42_Picture_109.jpeg)

143 of 184<br>What possibilities are made available to the user when using selection screens

#### **(More than one answer is correct)**

- $\Box$  Type Checks
	- $\Box$  Menu trees
- $\sqrt{2}$  Variants
	- $\Box$  Translation Utilities
- $\sqrt{2}$  Complex Entries

144 of 184<br>Refer to the following Code. What is the value of sy-fdpos and sy-subrc after the search is executed

> Data: mystring type c value 'SAPDOMAIN'. Search mystring for 'X'  $\Box$  sy-fdpos = 0 and sy-subrc = 0  $\Box$  sy-fdpos = 4 and sy-subrc = 4  $\Box$  sy-fdpos = 4 and sy-subrc = 0  $\bigcup$  Sy-fdpos = 0 and sy-subrc = 4

145 of 184<br>What part of an SAP system is responsible for converting OPEN SQL statements to Native SQL

![](_page_43_Picture_102.jpeg)

146 of 184<br>In the case of a function, Identify the item that is not a valid interface element

- $\square$  Tables
- E Exceptions
- $\Box$  Import parameters
- E Export parameters
- Source Code

### 147 of 184<br>Identify the only nethod found in class CL\_GUI\_CUSTOM\_CONTAINER

- **Destructor**
- $\Box$  Constructor
	- $\Box$  Refresh
	- $\Box$  Class

148 of 184<br>How would you set breakpoints in your program for debugging.

### **(More than one answer is correct)**

- $\Box$  In the program editor, set breakpoint
- $\sqrt{2}$  Put a break-point statement in your program code
	- $\Box$  Start program in background mode
	- $\Box$  In Development workbench, set breakpoint

### 149 of 184

Identify the internal table types.

### **(More than one answer is correct)**

- $\Box$  Hashed
- $\Box$  Sorted
	- $\Box$  Key
	- $\Box$  Indented
- $\Box$  Standard

Identify the servers of which only one can exist in an R/3 system.

#### **(More than one answer is correct)**

- $\Box$  One application server
- $\sqrt{2}$  One message server
- $\Box$  One database server
- $\Box$  One enqueue server
	- $\Box$  One presentation server

151 of 184<br>Identify the includes that would get generated if your program name is SAPMZMYPROGRAM

> **C** MZMYPROGRAMTOP C SAPMZMYPROGRAMTOP **C** MZMYPROGRAMINCLUDE **C** SAPMZMYPROGRAM **C** MZMYPROGRAMDATA

### 152 of 184

How is security handled at the application level

- O The authorization concept is used to restrict access to users
- The authorization concept is used to restrict O access to the dictionary
- The authorization concept is used to restrict , O access to data and transactions
	- The authorization concept is used to restrict O access to servers and work processes

Identify the processing blocks of an ABAP program

### **(More than one answer is correct)**

![](_page_46_Picture_91.jpeg)

 $\square$  Declarations

 $\sqrt{2}$  Dialog Module

 $\square$  Function

154 of 184<br>Where is the name of the currently active gui status stored

![](_page_46_Picture_92.jpeg)

155 of 184<br>You are in screen painter, What is a requirement when assigning program fields to the screen

- $\Box$  the data objects must be activated
- the fields attributes have to be manually defined in O the screen painter
- $\sqrt{2}$  the program must be activated
	- $\Box$  data objects must be activated in the dictionary

Identfiy the characteristics of a BAPI

### **(More than one answer is correct)**

- $\Box$  It is an Object
- $\square$  Can only be use inside SAP
- $\sqrt{a}$  Can be a method of an object
- $\Box$  It is an interface
- $\sqrt{2}$  It is impemented as a function

157 of 184<br>The start of an SAP Transaction also marks the start of what ?

![](_page_47_Picture_125.jpeg)

158 of 184<br>Where are the entries for transportable repository objects stored

![](_page_47_Picture_126.jpeg)

- $\Box$  TSTC
- $\Box$  In the repository
- $\Box$  TRDIR

#### 159 of 184

Which of the following allocates nenory

- **Dictionary Type**
- $\sqrt{D}$  Data Object
	- **E** Report Statement
	- **D** Data Type

![](_page_48_Picture_95.jpeg)

### 162 of 184

![](_page_48_Picture_96.jpeg)

![](_page_48_Picture_97.jpeg)

163 of 184<br>What is the custoner allowed naning convention for lock objects

![](_page_48_Picture_98.jpeg)

- ENQUEUE\* or DEQUEUE\*
- $\Box$   $Z^*$  or  $Y^*$
- $\bigtriangledown$   $\square$  EZ\* or EY\*

Identify the one item that is not an ABAP Workbench tool

- **E** Function Builder
- $\sqrt{C}$  CCMS
	- **C** Menu Painter
	- **C** Screen Painter

165 of 184<br>Hhat is used by Basis to nove Repository objects across SAP systems

![](_page_49_Picture_131.jpeg)

### 166 of 184

![](_page_49_Picture_132.jpeg)

- $\bigcup_{i=1}^{\infty}$  a software component that provides a service
	- $\Box$  a service that makes a request to the client
	- **C** a Unix server
	- $\square$  a program that asks for info from another system

### 167 of 184

What are valid uses of a variant.

### **(More than one answer is correct)**

- $\Box$  Hiding input fields
	- $\square$  Security checking
- $\Box$  Pre-assigning values
- $\Box$  Input validation

168 of 184<br>**At what point does the standard selection screen (as a** result of a select-options) get displayed

- **B** Before the Report Statement
- $\Box$  After Initialization event
	- $\Box$  Prior to Initialization event
	- **C** At Start-of-Selection event

### 169 of 184<br>Which service is responsible for connunication between distributed dispatchers

![](_page_50_Picture_107.jpeg)

### 170 of 184

Identify the standard buffer setting for context objects

![](_page_50_Picture_108.jpeg)

171 of 184<br>How would you deternine the program name currently being executed

- $\sqrt{E}$  Use menu option System>Status
- **F4** F4
	- $\Box$  Look in the dictionary
	- $\Box$  F9

172 of 184<br>What system parameter is responsible for setting the time-out on a long running dialog transaction

- $\bigcup$   $\square$  rdisp/max\_wprun\_time
	- rdisp/txntime
	- **D** rdisp/btctime

173 of 184<br>On the Program Attributes screen, mark the fields that are nandatory when creating a progran.

### **(More than one answer is correct)**

![](_page_51_Picture_114.jpeg)

174 of 184<br>What detenines the sequence in which events blocks are processed

![](_page_51_Picture_115.jpeg)

#### 175 of 184

#### What transaction is used to handle termination updates

![](_page_51_Picture_116.jpeg)

If you want the debugger to stop when the value of 'fielda' changes. Which option would you set in the debugger

- $\bigcup$  WatchPoint
	- $\Box$  Fields
	- **D** Object
	- **D** Overview

177 of 184<br>What is the result of the following code, Assume there are 5 records in itab.

```
Loop at itab. 
  ctr = str + 1 write: sy-tabix. 
   check ctr = 3. 
   delete itab 
endloop. 
 \Box 1 2 3 4
 1245\sqrt{2} 1 2 3 3 4
 1 2 3 4 5
```
#### 178 of 184

What is NOT part of the BAPI interface

#### **(More than one answer is correct)**

![](_page_52_Figure_11.jpeg)

Import Parameters

- $\sqrt{2}$  Exceptions
	- Export Parameters

![](_page_53_Picture_74.jpeg)

180 of 184<br>**Hat is the structure of the internal table when a**<br>select-options is declared in your program.

![](_page_53_Picture_75.jpeg)

### 181 of 184

Identify the ABAP numeric data types.

**(More than one answer is correct)**

![](_page_53_Picture_76.jpeg)

182 of 184<br>When creating a function using the function builder, you can set the attribute of the function to determine its processing type. What are the available processing types.

#### **(More than one answer is correct)**

![](_page_54_Picture_88.jpeg)

- $\Box$  Remote-enabled
	- □ Non Updateable

183 of 184<br>Identify the element that is not part of the user interface

![](_page_54_Picture_89.jpeg)

184 of 184<br>Hhat statement is used to move identically named fields between structures

![](_page_54_Figure_11.jpeg)

**C** MOVE